## **Galaxy S2 Manual Update Firmware**>>>CLICK HERE<<<

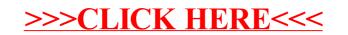